# **Исключения из гарантии**

При обнаружении дефектов, связанных с нарушением правил настоящего руководства, наличии механических повреждений, организация-изготовитель оставляет за собой право не производить гарантийный ремонт или замену изделия.

Гарантийный ремонт не производится в случае:

1.По истечении гарантийного срока эксплуатации.

2.Несоблюдение условий эксплуатации, указанных в руководстве.

3.Повреждения, вызванные попаданием внутрь влаги.

4.Неправильного подключения изделия.

5. Превышение максимальных электрических параметров.

6.При наличии следов механических воздействий на контроллер или следов самостоятельного ремонта.

 По всем вопросам, связанным с работой изделия необходимо обратиться к региональному дилеру или в компанию "Импульс лайт".

#### Требования по подключению

Подключение силовых ключей **iMLed3Key** производится экранированной витой парой FTP-5e (клеммы D+, D-, GND, **+)**. Соединение клемм D+ и Dпроизводить **одной витой парой** в соответствии с цветом жил (синяя и синебелая...). Другой витой парой подключить клемму"+"(красная и красно-белая пара) . Экран подключить на клемму GND.

Подайте на контроллер питание +12V (из расчета 100мА на один ключ iMLed3Key).

При необходимости **внешняя кнопка переключения программ** подключается к клеммнику "PROG".

### Установка датчика света iLS-1

Протянуть разъем датчика света через сальник и установить на клемму. Закрепить датчик с наружной стороны вывески.

 Подробная информация по работе и настройке находится в паспорте на датчик.

 Датчик в комплектацию не входит и приобретается отдельно.

#### Примечание

**ДУ**- дистанционное управление на радиолучах

**БП**- блок питания

Модель

iMLedMaster Key(64K) iMLedMaster Key(32K)

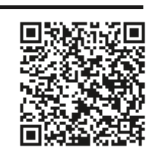

- Контроллер
- Кабель USB

• Датчик света iLS-1(опционально)

• Паспорт

• Упаковка

# Гарантия

Гарантийный срок службы контроллера составляет 24 месяца от даты продажи.

По вопросам гарантийного обслуживания и

ремонта обращаться в торгующую организацию или на предприятие-изготовитель:

# Компания"Импульс лайт"

Тел:(8332)78-08-47,E-mail: info@impulslight.com

#### Программирование контроллера

Перед началом работы внимательно прочитайте руководство на контроллер и программу создания сценария **Dynamic Light.** Скачайте их с сайта производителя: https://impulslight.com.

Создание сценария и программирование<br>Онтроллера осуществляется  $\square$ контроллера осуществляется программой «Dynamic Light» версии 4.21.0 и выше.

 **Для программирования контроллера** подключите кабель программирования USB 2.0 AM/miniBM к разъему контроллера и USB-порту компьютера. В настройках программы выбрать модель контроллера *i M L e d \_ M a st e r ( 6 4 4 ) \_ K e v и л и iMLed\_Master(32)\_Key* в соответствии с моделью вашего контроллера.

 *П о д к л ю ч е н и е к а б е л я и программирование производить при отключенном напряжении питания контроллера.*

# ® ®

Программируемый контроллер световых эффектов

# iMLedMaster Key

## Комплектность **Ей** Назначение

Программируемый контроллер предназначен для создания индивидуальной динамики в светодиодной рекламе и интерьерной подсветке. Изделие управляет внешними силовыми ключами iMLed3\_Key.

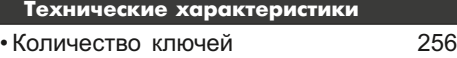

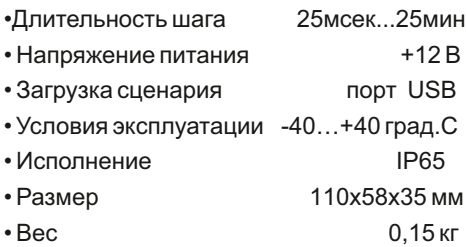

#### Управление контроллером

 Контроллер работает в соответствии с записанным сценарием. Управление программами выполняется кнопками контроллера.

 Ведущий контроллер является «мастером», все ключи ведомые управляются по интерфейсной линии (витой паре).

#### **Управление кнопками на плате**

 **Скорость исполнения текущей программы**  регулируется кнопкой "SPEED". При первом нажатии скорость замедляется, при повторном увеличивается и т. д.

 **Переключение на следующую программу** производится кнопкой "PROG".

**Для удаления программы** из сценария необходимо, удерживая кнопку "SPEED" нажать кратковременно кнопку "PROG"*.*

 Все настройки программы сохраняются во внутренней памяти контроллера.

 **Для восстановления заводских настроек** требуется при подаче питания удерживать кнопку "SPEED". Восстанавливаются все исключенные программы и скорости.

모<mark>리</mark> **+**КЛЮЧ **iMLed3Key 1** 모<mark>리</mark>의 **+**å¦  $\frac{2}{3}$ БП 5-24В + - ... ... + - ... ... + - ... ... + - **GND** +

## Схема подключения

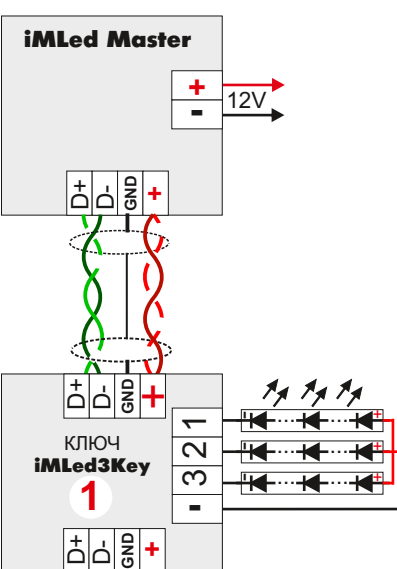